Witajcie,

uruchomiliśmy dla Was serwer Minecraft'a. Każdy może wejść i zagrać, wybudować własną budowlę, kopa

Jak grać?

- wystarczy kupić, pobra**mi zecrattliovte retmiejskė pl**stawieniach sieciowych wpisać adres naszego serwe

Grę można kupić z oficjalttej stronyecraft.net/pl-pl/

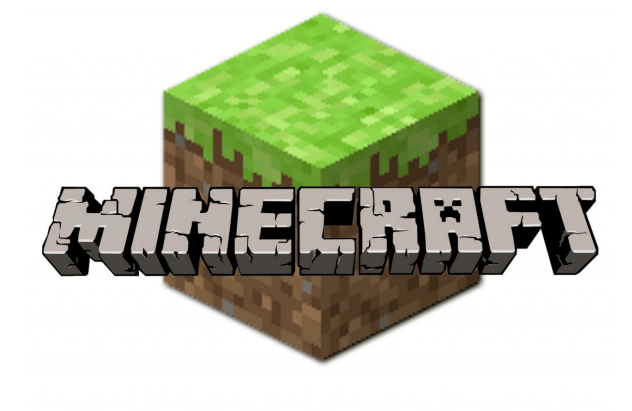

**Zapraszamy do wspólnej zabawy!**